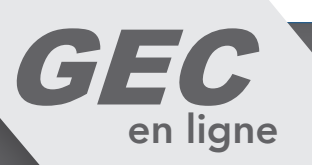

# QR CODE pour l'accès au self - *Guide d'utilisation*

Votre établissement vient de faire l'acquisition d'un système d'identification par QR Code. Il vous permettra d'accéder au self durant toute la scolarité au sein de l'établissement.

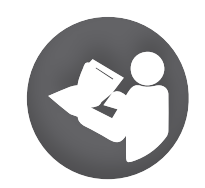

 *Attention, le QR Code est personnel. Tout comme un badge, veuillez ne pas le fournir à autrui.* !

## Comment obtenir mon identifiant QR Code ?

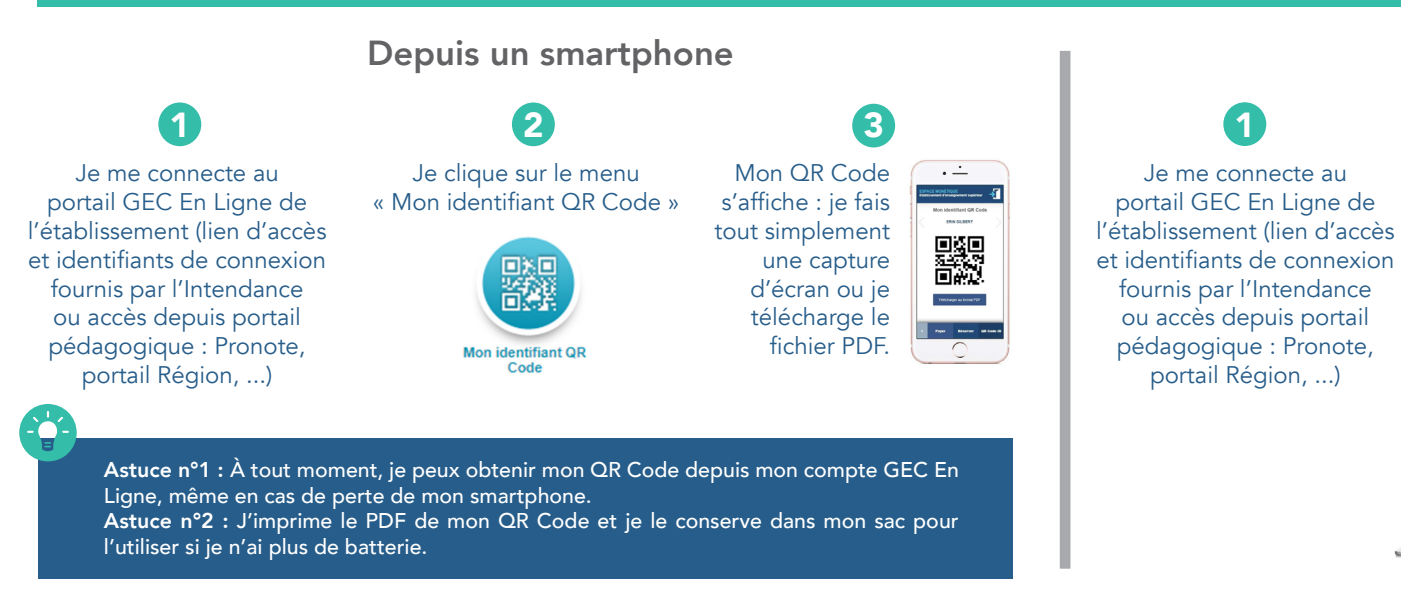

### Depuis un ordinateur

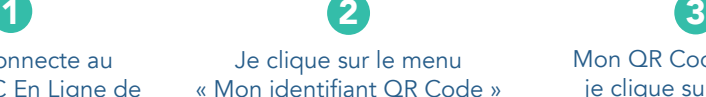

« Mon identifiant QR Code »

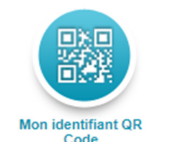

Mon QR Code s'affiche : je clique sur le bouton « Télécharger au format PDF ».

J'ouvre le fichier PDF téléchargé, je l'imprime sur papier et je le glisse dans mon sac.

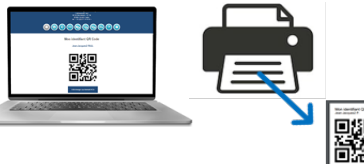

# Comment utiliser mon identifiant QR Code au self ?

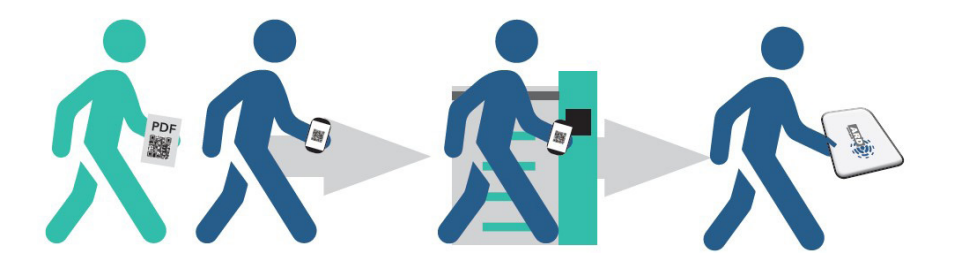

Au restaurant, je m'identifie en scannant le QR Code à l'aide du lecteur : je l'affiche sur l'écran de mon smartphone ou je présente le QR Code imprimé sur papier.

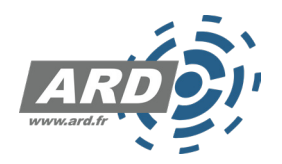